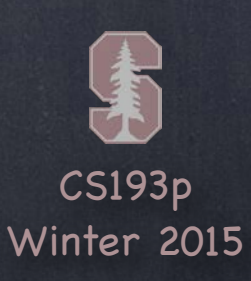

# Stanford CS193p

Developing Applications for iOS Winter 2015

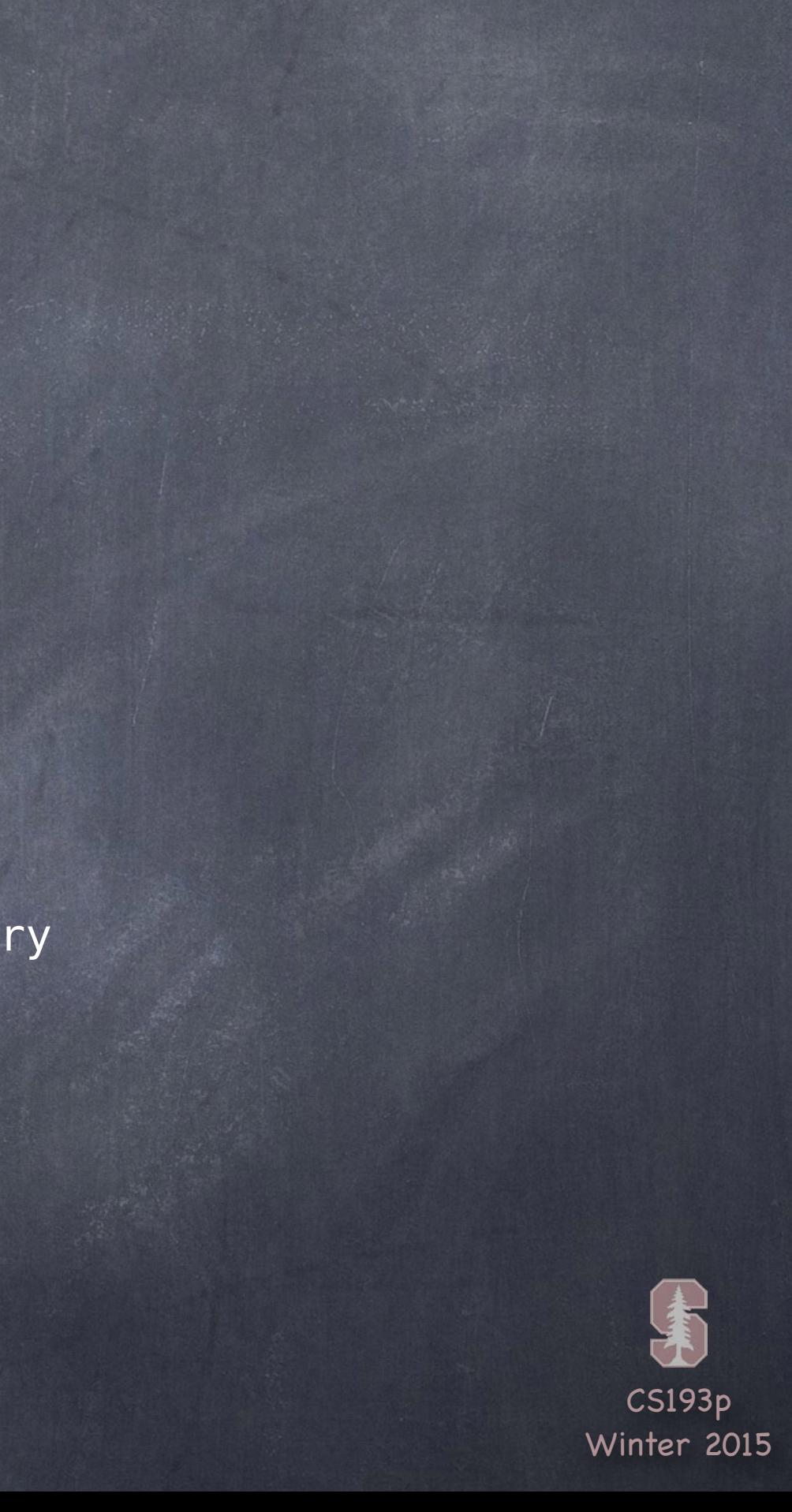

# Today

## More Swift & the Foundation Framework

Optionals and enum Array<T>, Dictionary<K,V>, Range<T>, et. al. Data Structures in Swift Methods Properties Initialization AnyObject, introspection and casting (is and as) Helpful Methods and Functions String vs. NSString, Array vs. NSArray, Dictionary vs. NSDictionary Property List NSUserDefaults

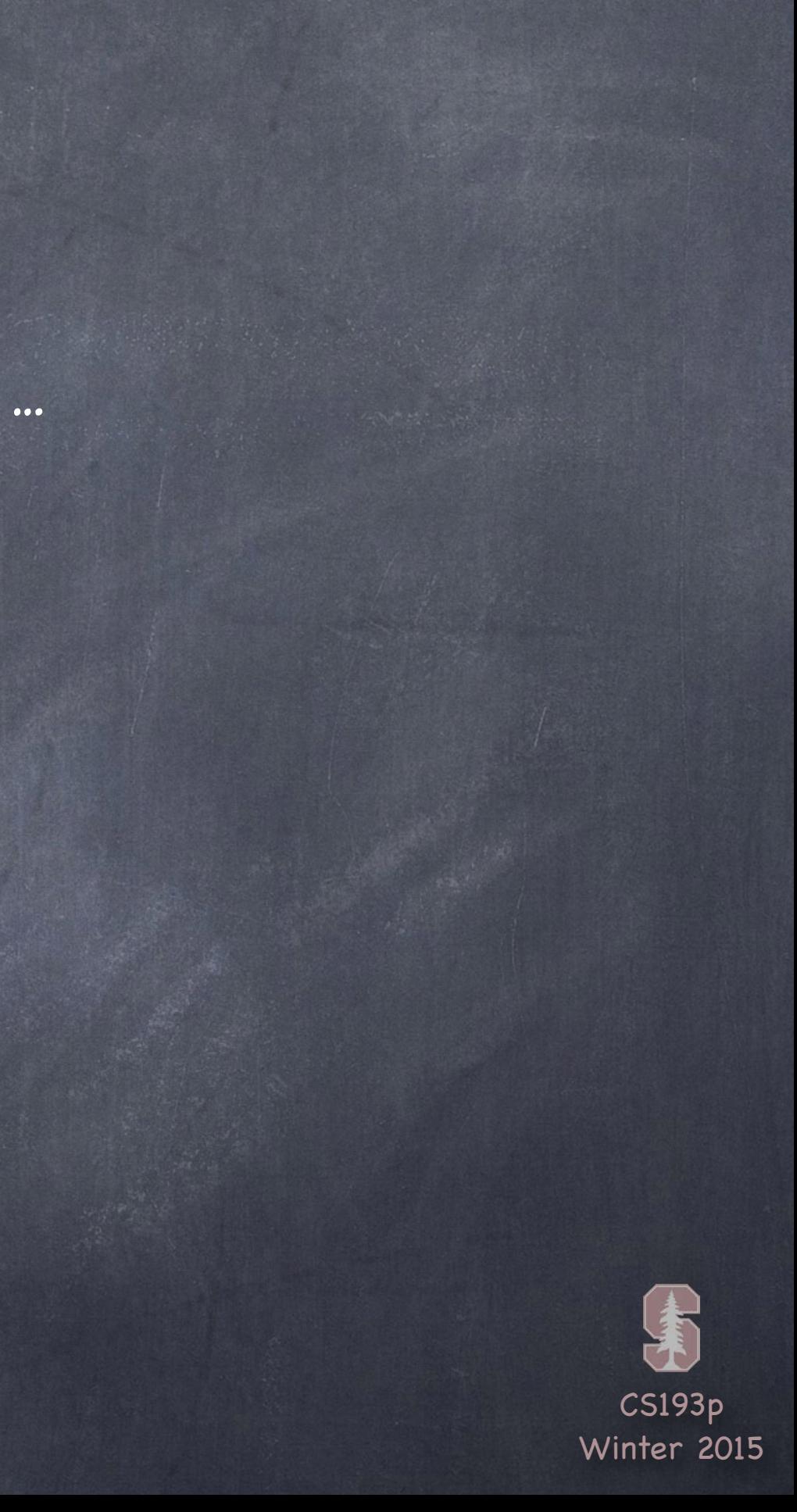

# Optional

```
An Optional is just an enum
    Conceptually it is like this (the <T> is a generic like as in Array<T>) …
    enum Optional<T> {
        case None
        case Some(T)
    }
    let x: String? = nil
    … is …
    let x = 0ptional<String>.None
    let x: String? = "hello"
    … is …
    let x = Optional<String>.Some("hello")
    var y = x!… is …
    switch x {
        case Some(let value): y = value
        case None: // raise an exception
    }
```
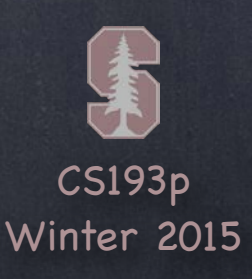

# Array

### Array

var  $a =$  Array<String>() … is the same as … var  $a = [String]( )$ 

let animals = ["Giraffe" , "Cow" , "Doggie" , "Bird"] animals.append("Ostrich") // won't compile, animals is immutable (because of let) let animal = animals $[5]$  // crash (array index out of bounds)

```
// enumerating an Array
for animal in animals {
    println("\(animal)")
}
```
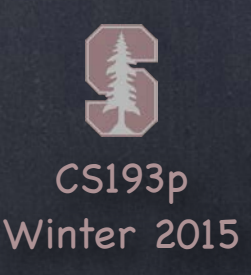

var pac10teamRankings = Dictionary<String, Int>() … is the same as … var pac10teamRankings = [String:Int]()

# Dictionary

### Dictionary

pac10teamRankings = ["Stanford":1, "Cal":10] let ranking = pac10teamRankings["Ohio State"] // ranking is an Int? (would be nil)

// use a tuple with for-in to enumerate a Dictionary for (key, value) in pac10teamRankings {  $println("\\(key) = \\(value)")$ 

}

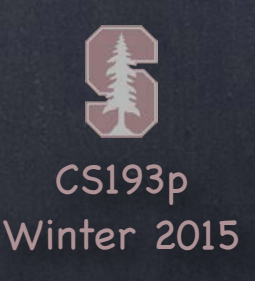

# Range

### Range

A Range in Swift is just two end points of a sensible type (not gonna explain right now) Range is generic (e.g. Range<T>) This is sort of a pseudo-representation of Range: struct Range<T> { var startIndex: T var endIndex: T

There is special syntax for specifying a Range: either ... (inclusive) or ..< (open-ended) let array = ["a","b","c","d"] let subArray1 =  $array[2...3]$  // subArray1 will be  $["c", "d"]$ let subArray2 = array $[2, .3]$  // subArray2 will be  $["c"]$ for i in  $27...104\{$  ) // Range is enumeratable, like Array, String, Dictionary

#### }

An Array's range would be a Range<Int> (since Arrays are indexed by Int) Warning: A String subrange is <u>not</u> Range<Int> (it is Range<String.Index> ... we'll talk later!)

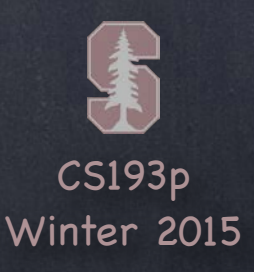

Base class for all Objective-C classes Some advanced features will require you to subclass from NSObject (and it can't hurt to do so)

## Other Classes

### NSObject

Generic number-holding class let  $n = N$ SNumber(35.5)

let intversion = n.intValue // also doubleValue, boolValue, etc.

#### NSNumber

#### NSDate

Used to find out the date and time right now or to store past or future dates. See also NSCalendar, NSDateFormatter, NSDateComponents If you are displaying a date in your UI, there are localization ramifications, so check these out!

#### NSData

A "bag o ' bits". Used to save/restore/transmit raw data throughout the iOS SDK.

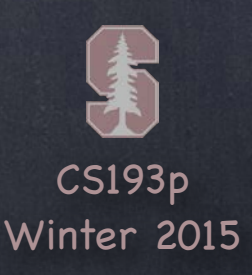

Classes, Structures and Enumerations These are the 3 fundamental building blocks of data structures in Swift

### Similarities

Declaration syntax … class CalculatorBrain {

```
} 
struct Vertex { 
} 
enum Op {
```
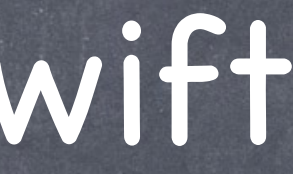

}

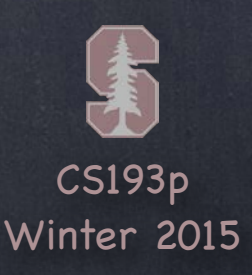

Classes, Structures and Enumerations

These are the 3 fundamental building blocks of data structures in Swift

#### Similarities

Declaration syntax … Properties and Functions … func doit(argument: Type) -> ReturnValue { }

var storedProperty = <initial value> (not enum)

```
var computedProperty: Type { 
     get {} 
     set {} 
}
```
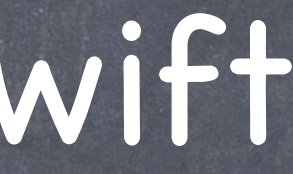

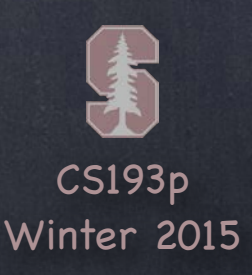

Classes, Structures and Enumerations

These are the 3 fundamental building blocks of data structures in Swift

### Similarities

Declaration syntax … Properties and Functions … Initializers (again, not enum) … init(argument1: Type, argument2: Type, …) {

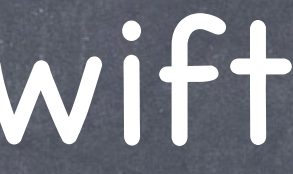

}

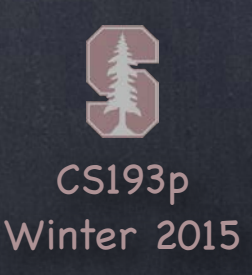

Classes, Structures and Enumerations

These are the 3 fundamental building blocks of data structures in Swift

#### Similarities

Declaration syntax … Properties and Functions … Initializers (again, not enum) …

### Differences

Inheritance (class only) Introspection and casting (class only) Value type (struct, enum) vs. Reference type (class)

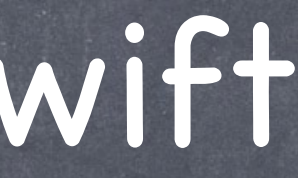

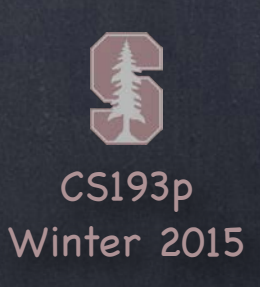

Copied when passed as an argument to a function Copied when assigned to a different variable Immutable if assigned to a variable with let Remember that function parameters are, by default, constants You can put the keyword var on an parameter, and it will be mutable, but it's still a copy You must note any func that can mutate a struct/enum with the keyword mutating

## Value (struct and enum)

## Reference (class)

Stored in the heap and reference counted (automatically) Constant pointers to a class (let) still can mutate by calling methods and changing properties When passed as an argument, does not make a copy (just passing a pointer to same instance)

#### Choosing which to use?

Usually you will choose class over struct. struct tends to be more for fundamental types. Use of enum is situational (any time you have a type of data with discrete values).

# Value vs. Reference

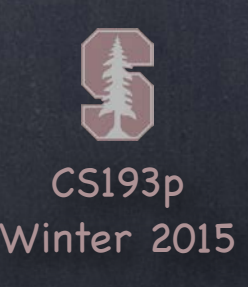

Both types and instances can have methods/properties For this example, lets consider the struct Double (yes, Double is a struct) var d: Double = … if d.isSignMinus {  $d = Double$ .abs(d) }

Obviously you can override methods/properties in your superclass Precede your func or var with the keyword override A method can be marked final which will prevent subclasses from being able to override Classes can also be marked final

isSignMinus is an instance property of a Double (you send it to a particular Double) abs is a type method of Double (you send it to the type itself, not to a particular Double) You declare a type method or property with a static prefix (or class in a class) ... static func abs(d: Double) -> Double

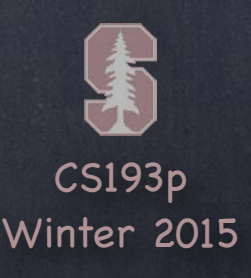

All parameters to all functions have an internal name and an external name The internal name is the name of the local variable you use inside the method

```
func foo(external internal: Int) { 
     let local = internal
} 
func bar() { 
    let result = foo(external: 123)}
```
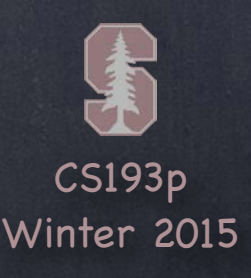

All parameters to all functions have an internal name and an external name The internal name is the name of the local variable you use inside the method The external name is what callers will use to call the method

```
func foo(external internal: Int) { 
      let local = internal 
} 
func bar() { 
     let result = foo(external: 123)\left| \right\rbrace
```
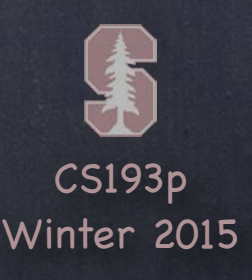

All parameters to all functions have an internal name and an external name The internal name is the name of the local variable you use inside the method The external name is what callers will use to call the method You can put \_ if you don't want callers to use an external name at all for a given parameter

```
func foo(_ internal: Int) { 
     let local = internal 
} 
func bar() { 
    let result = foo(123)}
```
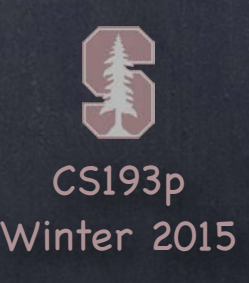

All parameters to all functions have an internal name and an external name The internal name is the name of the local variable you use inside the method The external name is what callers will use to call the method You can put \_ if you don't want callers to use an external name at all for a given parameter An \_ is the default for the first parameter (only) in a method (but not for init methods)

```
func foo(internal: Int) { 
     let local = internal 
} 
func bar() { 
    let result = foo(123)}
```
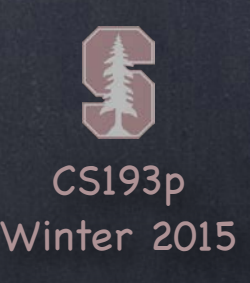

All parameters to all functions have an internal name and an external name The internal name is the name of the local variable you use inside the method The external name is what callers will use to call the method You can put \_ if you don't want callers to use an external name at all for a given parameter An \_ is the default for the first parameter (only) in a method (but not for init methods) You can force the first parameter's external name to be the internal name with #

```
func foo(#internal: Int) { 
     let local = internal 
} 
func bar() { 
    let result = foo(internal: 123)}
```
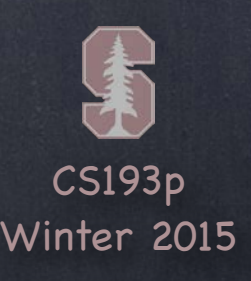

All parameters to all functions have an internal name and an external name The internal name is the name of the local variable you use inside the method The external name is what callers will use to call the method You can put \_ if you don't want callers to use an external name at all for a given parameter An \_ is the default for the first parameter (only) in a method (but not for init methods) You can force the first parameter's external name to be the internal name with # For other (not the first) parameters, the internal name is, by default, the external name

```
func foo(first: Int, second: Double) { 
     let local = internal 
} 
func bar() { 
    let result = foo(123, second: 5.5)}
```
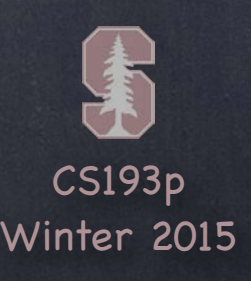

All parameters to all functions have an internal name and an external name The internal name is the name of the local variable you use inside the method The external name is what callers will use to call the method You can put \_ if you don't want callers to use an external name at all for a given parameter An \_ is the default for the first parameter (only) in a method (but not for init methods) You can force the first parameter's external name to be the internal name with # For other (not the first) parameters, the internal name is, by default, the external name Any parameter's external name can be changed

```
func foo(first: Int, externalSecond second: Double) { 
     let local = internal 
} 
func bar() { 
    let result = foo(123, externalSecond: 5.5)\left| \right\rangle
```
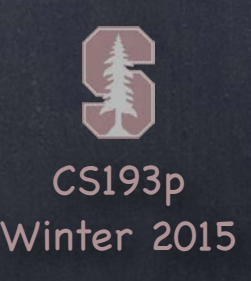

All parameters to all functions have an internal name and an external name The internal name is the name of the local variable you use inside the method The external name is what callers will use to call the method You can put \_ if you don't want callers to use an external name at all for a given parameter An \_ is the default for the first parameter (only) in a method (but not for init methods) You can force the first parameter's external name to be the internal name with # For other (not the first) parameters, the internal name is, by default, the external name Any parameter's external name can be changed Or even omitted (though this would be sort of " anti-Swift")

```
func bar() {
    let result = foo(123, 5.5)}
```

```
func foo(first: Int, _ second: Double) { 
     let local = internal 
}
```
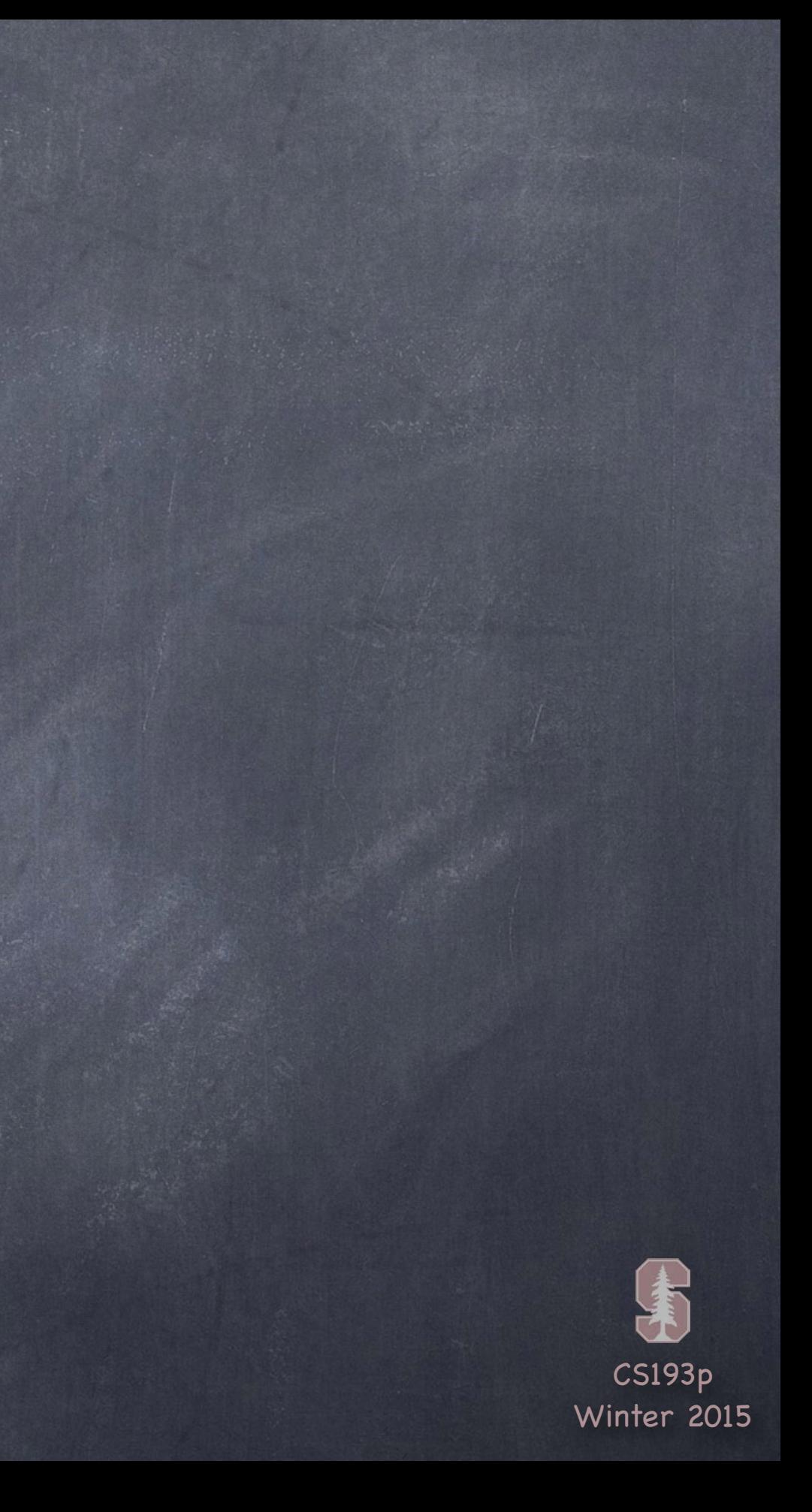

#### Property Observers

}

You can observe changes to any property with willSet and didSet var someStoredProperty: Int = 42 { willSet { newValue is the new value } didSet { oldValue is the old value } }

override var inheritedProperty { willSet { newValue is the new value } didSet { oldValue is the old value }

# Properties

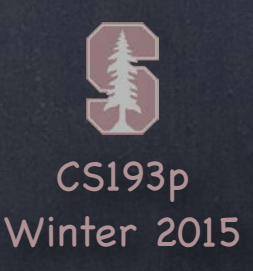

You can observe changes to any property with willSet and didSet One very common thing to do in an observer in a Controller is to update the user-interface

A lazy property does not get initialized until someone accesses it You can allocate an object, execute a closure, or call a method if you want lazy var brain = CalculatorBrain() // nice if CalculatorBrain used lots of resources

lazy var someProperty: Type =  $\{$ 

#### Lazy Initialization

// construct the value of someProperty here return <the constructed value> }()

This still satisfies the "you must initialize all of your properties" rule Unfortunately, things initialized this way can't be constants (i.e., var ok, let not okay) This can be used to get around some initialization dependency conundrums

#### lazy var myProperty = self.initializeMyProperty()

# Properties

## **& Property Observers**

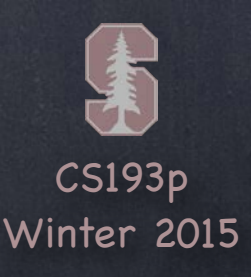

### When is an init method needed?

init methods are not so common because properties can have their defaults set using = Or properties might be Optionals, in which case they start out nil You can also initialize a property by executing a closure Or use lazy instantiation So you only need init when a value can 't be set in any of these ways

#### You also get some "free " init methods If all properties in a base class (no superclass) have defaults, you get init() for free If a struct has no initializers, it will get a default one with all properties as arguments struct MyStruct { var  $x: Int = 42$ var y: String = "moltuae"

# Initialization

init(x: Int, y: String) // comes for free

}

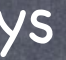

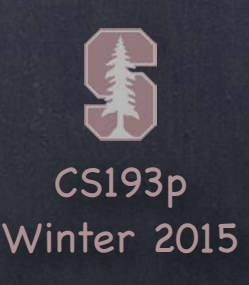

### What can you do inside an init?

You can set any property's value, even those with default values Constant properties (i.e. properties declared with let) can be set You can call other init methods in your own class using self.init(<args>) In a class, you can of course also call super. init (<args>) But there are some rules for calling inits from inits in a class …

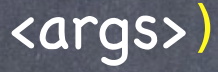

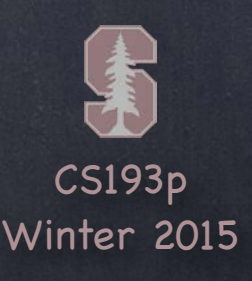

## What are you required to do inside init?

By the time any init is done, all properties must have values (optionals can have the value nil) There are two types of inits in a class, convenience and designated (i.e. not convenience) A designated init must (and can only) call a designated init that is in its immediate superclass You must initialize all properties <u>introduced by your class</u> before calling a superclass's <u>init</u> You must call a superclass's init before you assign a value to an <u>inherited</u> property A convenience init must (and can only) call a designated init in its own class A convenience init may call a designated init indirectly (through another convenience init) A convenience init must call a designated init before it can set any property values The calling of other inits must be complete before you can access properties or invoke methods

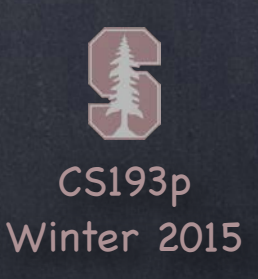

### Inheriting init

If you do not implement <u>any</u> designated <code>inits,</code> you'll inherit all of your superclass's designateds If you override all of your superclass's designated inits, you'll inherit all its convenience inits If you implement no inits, you'll inherit all of your superclass's inits Any init inherited by these rules qualifies to satisfy any of the rules on the previous slide

## Required init

A class can mark one or more of its init methods as required Any subclass must implement said init methods (though they can be inherited per above rules)

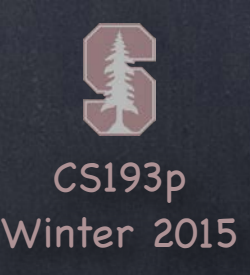

If an init is declared with a ? (or !) after the word init, it returns an Optional  $init?$ (arg1: Type1, ...) {

## Failable init

// might return nil in here

```
let image = UIImage(named: "foo") // image is an Optional UIImage (i.e. UIImage?)
Usually we would use if-let for these cases …
if let image = UIImage(named: "foo") {
```

```
}
These are rare.
```
Note: The documentation does not seem to properly show these inits! But you 'll be able to tell because the compiler will warn you about the type when you access it.

// image was successfully created } else {

// couldn 't create the image

}

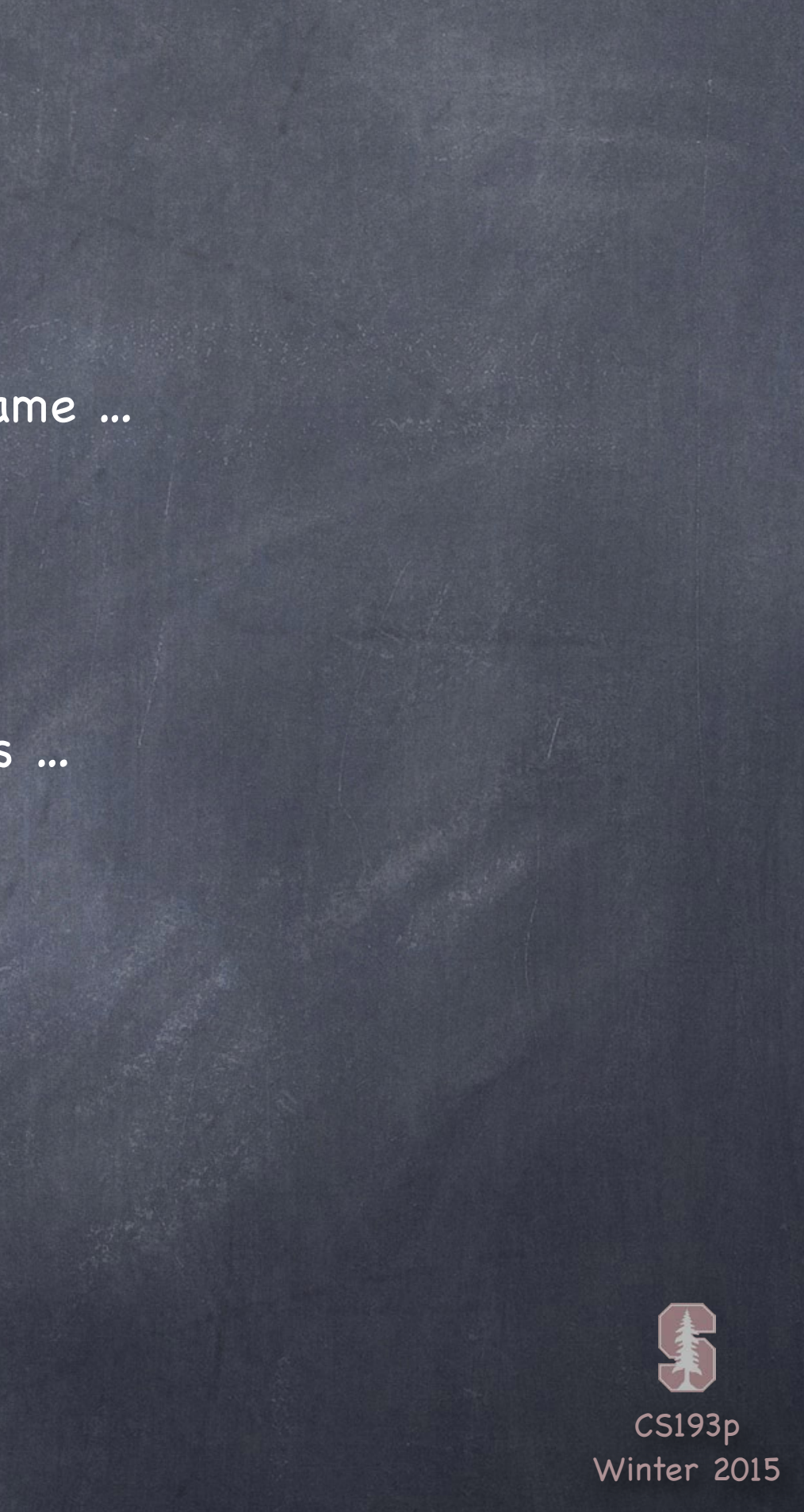

Creating Objects Usually you create an object by calling it's initializer via the type name ... let  $x =$  CalculatorBrain() let y = ComplicatedObject(arg1: 42, arg2: "hello" , …) let  $z = [String]( )$ 

Or obviously sometimes other objects will create objects for you … let commaSeparatedArrayElements: String = ",".join(myArray)

But sometimes you create objects by calling type methods in classes … let button = UIButton.buttonWithType(UIButtonType.System)

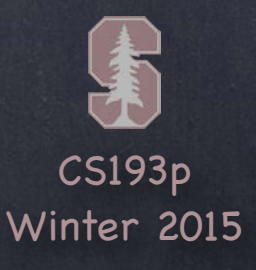

Special "Type" (actually it's a Protocol) Used primarily for compatibility with existing Objective-C-based APIs

### Where will you see it?

As properties (either singularly or as an array of them), e.g. … var destinationViewController: AnyObject var toolbarItems: [AnyObject]

… or as arguments to functions …

func prepareForSegue(segue: UIStoryboardSegue, sender: AnyObject) func addConstraints(constraints: [AnyObject]) func appendDigit(sender: AnyObject)

… or even as return types from functions … class func buttonWithType(buttonType: UIButtonType) -> AnyObject

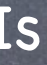

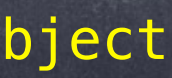

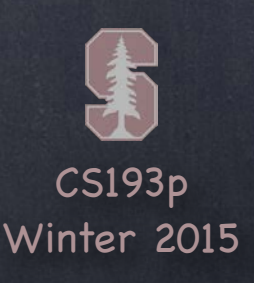

#### How do we use AnyObject?

We don 't usually use it directly Instead, we convert it to another, known type

#### How do we convert it?

We need to create a new variable which is of a known object type (i.e. not AnyObject) Then we assign this new variable to hold the thing that is AnyObject Of course, that new variable has to be of a compatible type If we try to force the AnyObject into something incompatible, crash! But there are ways to check compatibility (either before forcing or while forcing) …

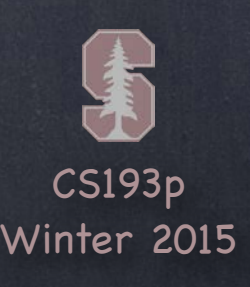

Casting AnyObject We "force" an Any0bject to be something else by "casting" it using the as keyword …

Let's use var destinationViewController: AnyObject **as an example** ...

let calcVC = destinationViewController as CalculatorViewController … this would crash if dvc was not, in fact, a CalculatorViewController (or subclass thereof)

To protect against a crash, we can use if let with as? … if let calcVC = destinationViewController as? CalculatorViewController { ... } ... as? returns an Optional (calcVC = nil if dvc was not a CalculatorViewController)

Or we can check before we even try to do as with the is keyword … if destinationViewController is CalculatorViewController { … }

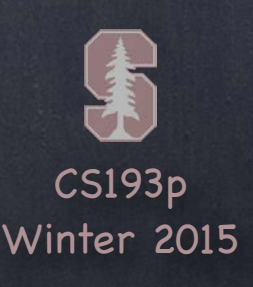

Casting Arrays of AnyObject If you're dealing with an [Any0bject], you can cast the elements or the entire array ...

Let's use var toolbarItems: [AnyObject] as an example ... for item in toolbarItems  $\{$ if let toolbarItem = item as? UIBarButtonItem  $\{$ // do something with the toolbarItem (which will be a UIBarButtonItem here) } } … or …

' s type is AnyObject

for toolbarItem in toolbarItems as [UIBarButtonItem] { // better be so, else crash! // do something with the toolbarItem (which will be a UIBarButtonItem) <u>}</u> // can 't do as? here because then it might be "for toolbarItem in nil" (makes no sense)

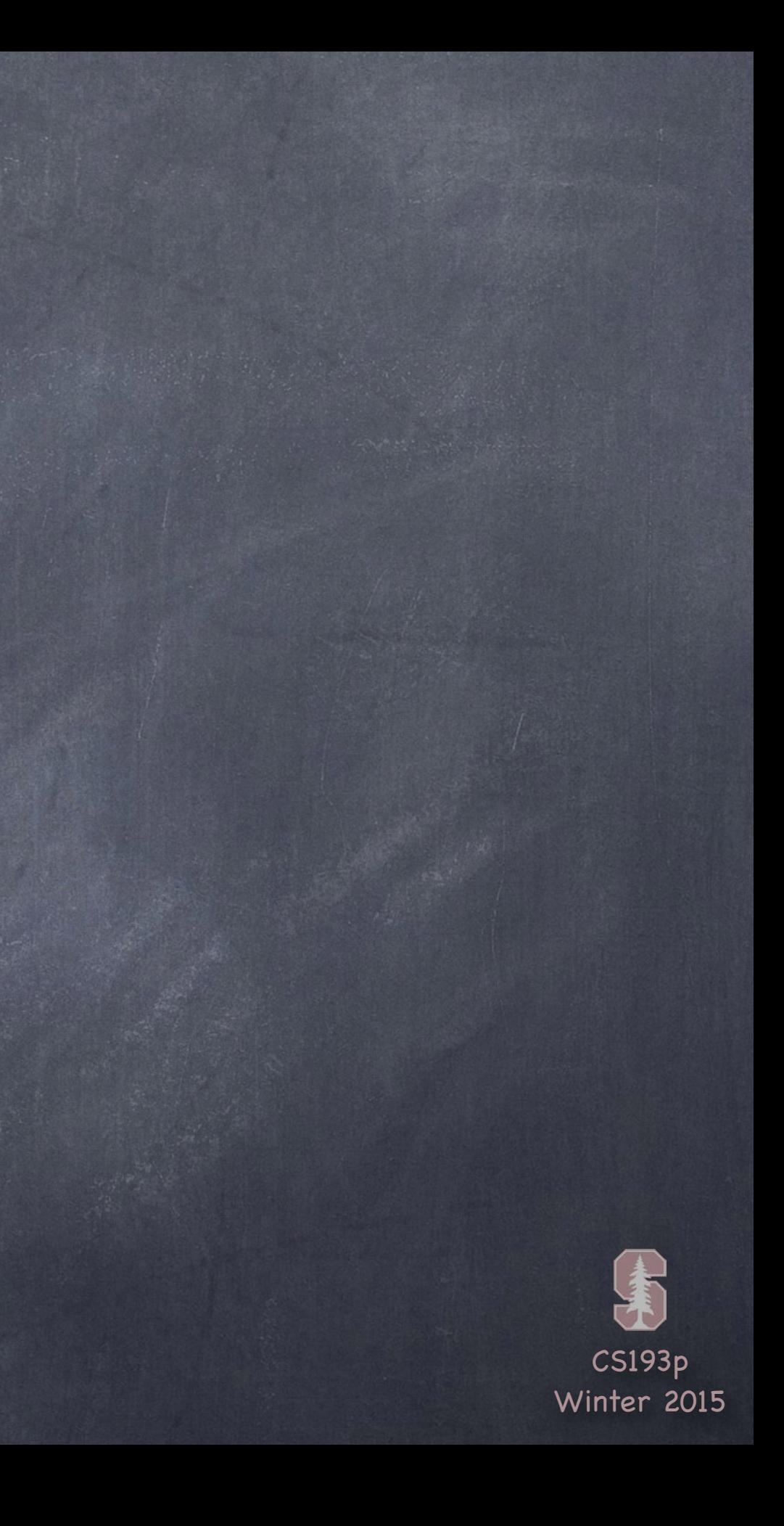

Remember when we wired up our Actions in our storyboard? The default in the dialog that popped up was AnyObject. We changed it to UIButton.

### Another example …

@IBAction func appendDigit(sender: AnyObject) { if let sendingButton = sender as? UIButton { let digit = sendingButton.currentTitle!

But what if we hadn 't changed it to UIButton? How would we have implemented appendDigit?

…

}

}

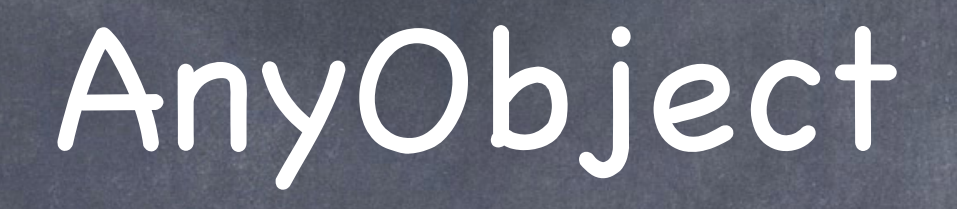

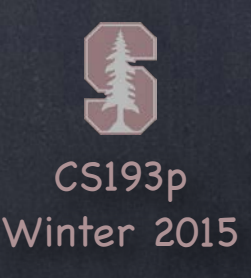

It is possible to create a button in code using a UIButton type method … let button: AnyObject = UIButton.buttonWithType(UIButtonType.System)

#### Yet another example …

The type of this button is AnyObject (for historical reasons only) To use it, we 'd have to cast button to UIButton

We can do this on the fly if we want … let title = (button as UIButton).currentTitle Again, this would crash if button was not, in fact, a UIButton

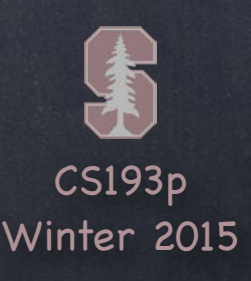

let vc: UIViewController = CalculatorViewController() The type of vc is UIViewController (because we explicitly typed it to be) And the assignment is legal because a CalculatorViewController is a UIViewController But we can't say, for example, vc.enter()

Casting is not just for AnyObject You can cast with as (or check with is) any object pointer that makes sense For example …

if let calcVC =  $vc$  as? CalculatorViewController { // in here we could say calcVC.enter() if we wanted to }

# Casting

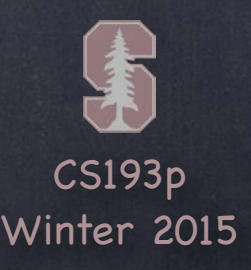

## Functions

Some Array<T> Methods

 $+= [T]$  // not  $+= T$ first -> T? // note optional last -> T? // note optional

var  $a = [a, b, c]$  // assume  $a, b, c$  are of some type (the same type)

#### append(T)

insert(T, atIndex: Int)  $\frac{1}{2}$  a.insert(d, atIndex:1), a = [a,d,b,c] splice(Array<T>, atIndex: Int) // a.splice([d,e], atIndex:1),  $a = [a, d, e, b, c]$ 

removeAtIndex(Int) // a.removeAtIndex(1),  $a = [a, c]$ removeRange(Range) // a.removeRange(0..<2), a = [c] replaceRange(Range,  $[T]$ ) // a.replaceRange(0...1, with:  $[x, y, z]$ ), a =  $[x, y, z, b]$ 

sort(isOrderedBefore:  $(T, T) \rightarrow$  Bool) // e.g., a.sort {  $$0 < $1$  }

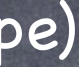

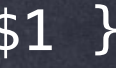

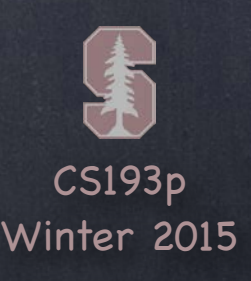

## Functions

This one creates a new array with any " undesirables" filtered out The function passed as the argument returns false if an element is undesirable filter(includeElement: (T) -> Bool) -> [T]

#### More Array<T> Methods

Create a new array by transforming each element to something different The thing it is transformed to can be of a different type than what is in the Array  $map(transform: (T) \rightarrow U) \rightarrow [U]$ let stringified: [String] =  $[1,2,3]$ .map { "\(\$0)" }

Reduce an entire array to a single value reduce(initial:  $U$ , combine:  $(U, T) \rightarrow U$ ) -> U let sum: Int =  $[1,2,3]$ . reduce(0) {  $$0 + $1$  } // adds up the numbers in the Array

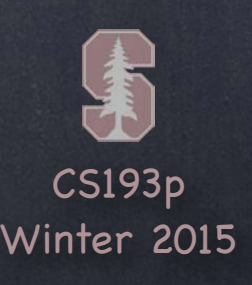

In Unicode, a given glyph might be represented by multiple Unicode characters (accents, etc.) As a result, you can't index a <code>String</code> by <code>Int</code> (because it's a collection of characters, not glyphs)

# String

#### String.Index

So a lot of native Swift String functions take a String.Index to specify which glyph you want You can get a String. Index by asking the string for its startIndex then advancing forward You advance forward with the function (not method) advance (String. Index, Int)

var  $s =$  "hello"

let index = advance(s.startIndex, 2) // index is a String. Index to the 3rd glyph, "l" s.splice("abc", index)  $\frac{1}{s}$  s will now be "heabcllo" (abc inserted at 2) let startIndex = advance(s.startIndex, 1) let endIndex = advance(s.startIndex,  $6)$ let substring =  $s$ [index..<endIndex] // substring will be "eabcl"

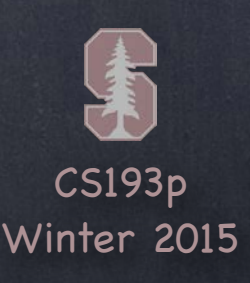

# String

### String.Index

The method rangeOfString returns an Optional Range<String. Index> As an example, to get whole number part of a string representing a double … let num = "56.25" if let decimalRange = num.rangeOfString(".") {  $\prime\prime$  decimalRange is Range<String.Index> let wholeNumberPart = num[num.startIndex..<decimalRange.startIndex] }

We could remove the whole number part using this method ... s.removeRange([s.startIndex..<decimalRange.startIndex]) (there are other (defaulted) arguments to removeRange, but I' m not going to cover them now)

There's also replaceRange(Range, String)

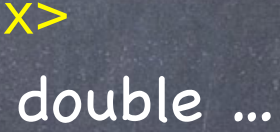

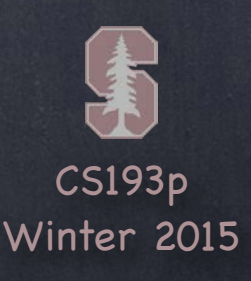

Other String Methods description -> String  $\sqrt{ }$  // Printable endIndex -> String.Index hasPrefix(String) -> Bool hasSuffix(String) -> Bool toInt() -> Int?  $\sqrt{2}$  // no toDouble (# of sig digits? etc.) capitalizedString -> String lowercaseString -> String uppercaseString -> String  $join(Array) \rightarrow String$ , ".join(["1" , "2" , "3"]) = "1,2,3" componentsSeparatedByString(String)  $\rightarrow$  [String] // "1,2,3".csbs(",") = ["1","2","3"]

# String

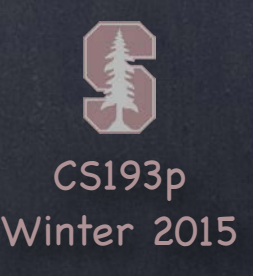

Conversion between types with init() A sort of "hidden" way to convert between types is to create a new object by converting

let d: Double =  $37.5$ let  $f$ : Float = 37.5 let  $x = Int(d)$  // truncates let  $xd = Double(x)$ let cgf =  $CGFload(d)$ 

// we'll see CGFloat later in the quarter

let a = Array("abc")  $\mathcal{N}$  a = ["a","b","c"], i.e. array of Character let  $s = String(["a", "b", "c"])$  //  $s = "abc"$  (the array is of Character, not String)

let  $s = String(52)$  // no floats let  $s =$  " $(37.5)$ "

// but don't forget about this mechanism

# Type Conversion

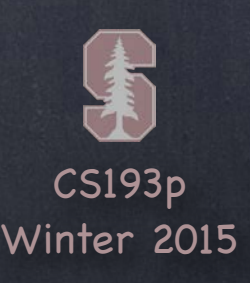

Intentionally crash your program if some condition is not true (and give a message) assert(() -> Bool, "message") The function argument is an "autoclosure" however, so you don't need the  $\{\;\}$ 

e.g. assert(validation() != nil, "the validation function returned nil") Will crash if validation() returns nil (because we are asserting that validation() does not) The validation() != nil part could be any code you want

## Assertions

#### Debugging Aid

When building for release (to the AppStore or whatever), asserts are ignored completely